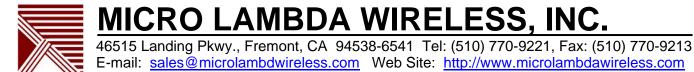

MLSC-232, RS232/422/485 to Serial Interface Converter:

I. General Description:

The converter allows the user to quickly implement sending ASCII commands to the MLSN/SW Synthesizer using a standard RS232, RS422 or RS485 serial interface. For basic visual status, Power and Lock (Synthesizer PLL lock indicator) LED's are available external to the converter. Access to configuration switches S1-S8 is also available.

Using the cable harness provided, connect the output (J2) male DB25 on the converter to the female DB25 on the cable. Connect the other end of the cable to the MLSN/SW synthesizer. Make the proper +15 volt, +5 volt, and ground connections. Refer to the synthesizer documentation for power requirements. Connect the serial input (J1) female DB25 on the converter to a standard serial port on a PC or other terminal type device. Refer to outline drawing 161-005 for pin outs and functionality. Apply power to the converter; the synthesizer will be powered simultaneously.

- II. RS232/422 Operation:
- a. Getting Started:

The serial communication setup should be; baud rate = 4.8K to 115K, 8 bits, 1 Stop Bit, No Parity, Flow Control = None. The link can be RS232, RS422, or RS485.

Internal DIP switch settings are as follows (S1-S8; ON = 0, OFF = 1): (Default SW settings = S1-S8 ON, RS485 address = 0, Baud rate = Auto, RS232/422 mode)

S1-S5 = RS485 address settings (0-32 binary, S1=MSB, S5=LSB) S6, S7 = Baud rate selection S8 = RS232/422 or RS485

Mode selection (S8): S8 on (0) = RS232/422 S8 off (1) = RS485

Baud rate selection is as follows (S6, S7):

| Switch | Auto Baud | 9600 Baud | 19200 Baud | 38400 Baud |
|--------|-----------|-----------|------------|------------|
| S6     | 0         | 1         | 0          | 1          |
| S7     | 0         | 0         | 1          | 1          |

With S6 & S7 set to 0:

Using a terminal program such as HyperTerminal on a Windows PC, with power supplied to the converter/synthesizer, hit the RETURN/ENTER key. The converter will use this to determine the BAUD rate you are using automatically (From 4800 baud up to 115.2 K baud).

A message will appear on the terminal screen: "If RS232 type a 1" "If RS422 type a 2"

Enter a "1" or a "2" and hit return. The unit will be operating in the mode selected and will display the auto baud rate, synthesizers Serial Number, Model Number and other general information. When you connect at a fixed (manual) baud rate, the above message will display on power-up. Also if you have selected S8 off (1) - RS485 mode, no message will be displayed.

## b. Standard Commands

The user can now begin to evaluate the synthesizer based on the commands listed at the end of this documentation. All commands will end with a RETURN/ENTER which is when the data on the screen will be sent to the synthesizer.

Some examples:

"F2500.000000<cr>" or "F2500<cr>" commands the synthesizer to the frequency 2500 MHz. "?<cr>" returns the status of the unit. (see ? command description, 2F = normal) "T<cr>" returns the temperature of the synthesizer in degrees C. (IE. 26°C)

c. Special Commands

Unique to the converter are the following commands:

"!<cr>" Displays the personality, lock status and PLL voltages of the synthesizer. "@<cr>" Displays the last Frequency the synthesizer was sent to. "&<cr>" Displays the current MLSC-232 firmware version. "%<cr>" Displays the current MLSC-232 Baud rate.

III. MLSN/SW command syntax using MLSC-232 interface:

### The user commands are as follows:

| Command | Description                                                                                         |
|---------|----------------------------------------------------------------------------------------------------|
| ?       | Reports Status of all internal phase locked loops; three loops are indicated                        |
|         | by bits 0, 2, and 3. The other bits are internal variables with of no particular                    |
|         | interest to the user. (1= locked, 0= unlocked)                                                      |
| >       | Recalls the synthesizer state from the next location. If the last location                          |
|         | accessed was the 99 <sup>th</sup> , the '>' would recall the 100 <sup>th</sup> location. Using this |
|         | command the user can get the maximum step rate from the unit.                                       |
| F       | Frequency command. This accepts the frequency in MHz in straight ASCII                              |
|         | format. i.e. 3.456789012 GHz would be commanded by                                                  |
|         | F3456.789012                                                                                        |
| L       | Sets the LOCK output polarity; L1 sets the unit for LOCK == positive true;                          |
|         | L0 sets the unit for LOCK $==$ negative true.                                                       |
| MW      | Sets the unit for external analog sweep mode. The unit is kept 'coarse-                             |
|         | tuned' to the last frequency and the external analog sweep input (Ext. WB                           |
|         | FM) deviates the frequency approximately 2 GHz/volt. The external                                   |
|         | narrow-band FM is also enabled. (If option is enabled)                                              |

| MLSC KS232-422 Converter | Rev 3.doc Rev. 3 //13/00                                                       |
|--------------------------|--------------------------------------------------------------------------------|
| NR                       | Recalls a synthesizer state from the specified location. (one of 1000)         |
|                          | 'NR' followed by a hex address of 0x0063 would recall the instrument state     |
|                          | stored in the 99 <sup>th</sup> location.                                       |
| NS                       | Stores the present state of the synthesizer in the specified location. (one of |
|                          | 1000 ); 'NS' followed by a hex address of 0x0064 would store the present       |
|                          | state of the synthesizer in the 100 <sup>th</sup> (decimal) location.          |
| PL                       | RF Power Level command. It is used to set the RF output level within the       |
|                          | usable range of the unit, typically -20.0 to +20.0 dBm. This command           |
|                          | accepts the RF power level setting in dBm. The characters are in ASCII         |
|                          | format. i.e. +19.5 dBm setting would be commanded by PL+19.5 and -10.1         |
|                          | dBm would be PL-10.1. (Available with the RF Power control option only.)       |
| R                        | Programs the Reference frequency. Range 5 to 50 MHz; 1 MHz resolution.         |
|                          | eg. R25.0 would set the external reference frequency to 25 MHz.                |
| SP                       | Synthesizer Preset – Clears all nonvolatile memory settings to factory         |
|                          | default. (>= Version 32 Firmware)                                              |
| Т                        | Reads internal temperature information. Responds with degrees C in a one       |
|                          | byte response (signed char). Range: -40 to +80; Note: Since the T command      |
|                          | is only one byte long and the command needs to be processed before the         |
|                          | unit can acquire the temperature data, the data returned is always one         |
|                          | command behind. Thus if you want the present temperature the T command         |
|                          | should be sent twice and the second data used.                                 |
| VF                       | Programs the L-band (second LO) frequency. ~1/8 MHz resolution; eg             |
|                          | VF1950.125 would set the L-band output PLL for 1950.125 MHz (If option         |
|                          | is enabled)                                                                    |
|                          |                                                                                |

Wideband Analog Sweep Mode: This mode allows the unit to be swept (unlocked) across its frequency range at a rate of up to 2 mS/GHz with a minimum retrace time of 10 mS. The unit can be swept at any lower speed and retrace time with no problem. The analog sweep input sensitivity is 2.0 GHz/volt. The unit will sweep from the last frequency it was set to (0 volts at the WB analog input) to the stop frequency (X.XX volts at the WB analog input) ie. 2-10 GHz, unit programmed to 2 GHz - analog sweep on, ramp = 0.0 to 4.0 Volts - 16 mS ramp / 10 mS retrace, unit sweeps 2.0 to 10.0 GHz. The WB analog sweep input accepts a differential ramp voltage in the range of +/- 10 volts and the voltage applied must keep the units frequency within its specified range. This mode is enabled using the external analog sweep command (MW1).

# IIII. RS485 Operation:

The above information applies except for the following:

- Auto baud Rate is not a valid mode of operation.
- "!<cr>" is not a valid command.
- a. To communicate in RS485 mode, connect the terminal device to J1 of the MLSC-232 as shown in the outline drawing 161-005, RS485 column.
- b. All commands sent must have the RS485 address prefix attached.

## Examples:

"00F2500.0<cr>" commands the synthesizer at address 0 to the frequency 2500 MHz. "10T<cr>" returns the temperature of the synthesizer at address 10 in degrees C. (IE. 26°C)

#### MLSC RS232-422 Converter Rev 3.doc

#### Notes:

- 1. Pin 25 of J1 input connector is a TTL output reflecting the PLL lock status of the synthesizer. It follows the L1/L0 lock polarity setting.
- 2. The lock LED on the MLSC-232 will "BLINK" each time data is transmitted to the synthesizer from the MLSC-232.
- 3. For the RS422 connections, the J1 input connector is RS530 pin out compatible. Refer to Micro Lambda Wireless outline drawing 161-005 for pin outs.

To connect a PC com port to the MLSC-232 converter using the RS232 mode, use the following connection lists.

PC with a male DB9, RS232 connector:

Received Data - PC DB9 pin 2 to MLSC-232 J1, DB25 pin 3 Transmit Data - PC DB9 pin 3 to MLSC-232 J1, DB25 pin 2 Signal Ground - PC DB9 pin 5 to MLSC-232 J1, DB25 pin 7

PC with a male DB25, RS232 connector:

Received Data - PC DB25 pin 3 to MLSC-232 J1, DB25 pin 3 Transmit Data - PC DB25 pin 2 to MLSC-232 J1, DB25 pin 2 Signal Ground - PC DB25 pin 7 to MLSC-232 J1, DB25 pin 7

MLSC-232 Outline drawing is on the following page.

| RS232; RS422 & RS485<br>DB25 - FEMALE<br>J1 ( INPUT ) | PIN# RS232 RS422 RS485 | OUND GROUND           | RD RX DATA A  | TX DATA A               | N/C            | 5 N/C N/C N/C  | 6 N/C N/C N/C  | 7 COMMON COMMON COMMON | 8 N/C N/C | 9 RESERVED RESERVED | RESERVED RESERVED | RESERVED RESERVED | 12 N/C N/C N/C | 13 N/C N/C N/C | 14 RESERVED RX DATA B RX B | 15 N/C N/C N/C | 16 RESERVED TX DATA B TX A | 17 N/C N/C N/C | 18 N/C N/C N/C     | 19 N/C N/C N/C | 20 N/C N/C N/C | 21 RESERVED RESERVED | N/C N/C | NC | RESERVED RESERVED | GRAM 25 LOCK ALARM LOCK ALARM LOCK ALARM | DESCRIPTION DATE APPROVED |               |                                                                                             | ╞ | DATE   | SUVEN 311105 RS232 CONVERTER W/MTG BRACKET | SZE CAGE DWG.NO. | <b>0RN63</b>             |
|-------------------------------------------------------|------------------------|-----------------------|---------------|-------------------------|----------------|----------------|----------------|------------------------|-----------|---------------------|-------------------|-------------------|----------------|----------------|----------------------------|----------------|----------------------------|----------------|--------------------|----------------|----------------|----------------------|---------|----|-------------------|------------------------------------------|---------------------------|---------------|---------------------------------------------------------------------------------------------|---|--------|--------------------------------------------|------------------|--------------------------|
|                                                       | 0                      |                       |               | LABEL                   |                |                |                |                        |           |                     | .870 2.776        |                   |                | <b>_</b>       |                            |                |                            | CONVERTER      |                    |                |                |                      |         |    |                   | COMMON TYPICAL CONNECTION DIAGRAM        | REV                       | _             | 14 UNLESS OTHERWISE SPECIFED CONTRACT NO.<br>DIMENSIONA ARE IN INCHES<br>TON FARMER ARE NO. | 2 | T'     |                                            |                  |                          |
| SPI SERIAL INTERFACE<br>DB25 - MALE<br>J2 ( OUTPUT )  | PIN # FUNCTION + E     | 1 SYNTH +15 VDC PIN 1 | SYNTH +15 VDC | 3 SYNTH COMMON 2.270 J2 | 4 SYNTH COMMON | 5 SYNTH +5 VDC | 6 SYNTH +5 VDC | 7 N/C                  | 8 N/C     |                     |                   |                   | 12 BUSY        | 13 LOCK        | 14 DATA IN                 | N/C            | 16 N/C RF C                | 17 N/C         | 18 N/C SYNTHES/ZFR | 19 RESERVED    | RESET          | RESERVED             |         |    | 1                 | 25 +5 VDC (IN)                           |                           | 1 J2 13 13 J1 | 22 C2 41                                                                                    |   | NOTES: |                                            |                  | - ALL OTHERS = AWG 24-26 |

Rev. 3 7/13/06

Page 1 of 1

MLSC to MLSX Synthesizer RS232 harness 36 inch.xls

1/27/2008

| 1       BLUE       20 PIN FEMALE - 1       25 PIN FEMALE - 1       +15 VDC       22       36"         2       BLUE       20 PIN FEMALE - 2       25 PIN FEMALE - 2       +15 VDC       22       36"         3       BLACK       20 PIN FEMALE - 3       25 PIN FEMALE - 3       GROUND       22       36"         4       BLACK       20 PIN FEMALE - 4       25 PIN FEMALE - 4       LOGIC GROUND       22       36"         5       RED       20 PIN FEMALE - 5       25 PIN FEMALE - 5       +5 VDC       22       36"         6       RED       20 PIN FEMALE - 6       25 PIN FEMALE - 6       +5 VDC       22       36"         7       ORANGE       20 PIN FEMALE - 9       25 PIN FEMALE - 9       CLOCK       26       36"         8       BROWN       20 PIN FEMALE - 10       25 PIN FEMALE - 10       DATA       26       36"         9       WHITE       20 PIN FEMALE - 11       25 PIN FEMALE - 11       ENABLE       26       36"         10       GRAY       20 PIN FEMALE - 12       25 PIN FEMALE - 12       BUSY       26       36"         11       GREN       20 PIN FEMALE - 13       25 PIN FEMALE - 12       BUSY       26       36"         12                                                                                                    |    | 00105              |                           |                        |                           |       |      |
|----------------------------------------------------------------------------------------------------|----|--------------------|---------------------------|------------------------|---------------------------|-------|------|
| 2         BLUE         20 PIN FEMALE - 2         25 PIN FEMALE - 2         +15 VDC         22         36"           3         BLACK         20 PIN FEMALE - 3         25 PIN FEMALE - 3         GROUND         22         36"           4         BLACK         20 PIN FEMALE - 4         25 PIN FEMALE - 4         LOGIC GROUND         22         36"           5         RED         20 PIN FEMALE - 5         25 PIN FEMALE - 6         +5 VDC         22         36"           6         RED         20 PIN FEMALE - 6         25 PIN FEMALE - 6         +5 VDC         22         36"           7         ORANGE         20 PIN FEMALE - 6         25 PIN FEMALE - 9         CLOCK         26         36"           8         BROWN         20 PIN FEMALE - 10         25 PIN FEMALE - 10         DATA         26         36"           9         WHITE         20 PIN FEMALE - 11         25 PIN FEMALE - 11         ENABLE         26         36"           10         GRAY         20 PIN FEMALE - 13         25 PIN FEMALE - 13         LOCK ALARM         26         36"           11         GREEN         20 PIN FEMALE - 13         25 PIN FEMALE - 13         LOCK ALARM         26         36"           12         YELLOW         20                                                                                                    |    |                    | FROM                      | <u>T0</u>              | NOTES                     |       | -    |
| 3         BLACK         20 PIN FEMALE - 3         25 PIN FEMALE - 3         GROUND         22         36"           4         BLACK         20 PIN FEMALE - 4         25 PIN FEMALE - 4         LOGIC GROUND         22         36"           5         RED         20 PIN FEMALE - 5         25 PIN FEMALE - 5         +5 VDC         22         36"           6         RED         20 PIN FEMALE - 6         25 PIN FEMALE - 6         +5 VDC         22         36"           7         ORANGE         20 PIN FEMALE - 9         25 PIN FEMALE - 9         CLOCK         26         36"           8         BROWN         20 PIN FEMALE - 10         25 PIN FEMALE - 10         DATA         26         36"           9         WHITE         20 PIN FEMALE - 11         25 PIN FEMALE - 11         ENABLE         26         36"           10         GRAY         20 PIN FEMALE - 12         25 PIN FEMALE - 12         BUSY         26         36"           11         GREEN         20 PIN FEMALE - 13         25 PIN FEMALE - 13         LOCK ALARM         26         36"           12         YELLOW         20 PIN FEMALE - 13         25 PIN FEMALE - 23         +15 VDC         22         36"           13         BLUE         BLACK                                                                                                    | 1  | BLUE               | 20 PIN FEMALE - 1         | 25 PIN FEMALE - 1      | +15 VDC                   | 22    | 36"  |
| 3         BLACK         20 PIN FEMALE - 3         25 PIN FEMALE - 3         GROUND         22         36"           4         BLACK         20 PIN FEMALE - 4         25 PIN FEMALE - 4         LOGIC GROUND         22         36"           5         RED         20 PIN FEMALE - 5         25 PIN FEMALE - 5         +5 VDC         22         36"           6         RED         20 PIN FEMALE - 6         25 PIN FEMALE - 6         +5 VDC         22         36"           7         ORANGE         20 PIN FEMALE - 9         25 PIN FEMALE - 9         CLOCK         26         36"           8         BROWN         20 PIN FEMALE - 10         25 PIN FEMALE - 10         DATA         26         36"           9         WHITE         20 PIN FEMALE - 11         25 PIN FEMALE - 11         ENABLE         26         36"           10         GRAY         20 PIN FEMALE - 12         25 PIN FEMALE - 12         BUSY         26         36"           11         GREEN         20 PIN FEMALE - 13         25 PIN FEMALE - 13         LOCK ALARM         26         36"           12         YELLOW         20 PIN FEMALE - 13         25 PIN FEMALE - 23         +15 VDC         22         36"           13         BLUE         BLACK                                                                                                    |    |                    |                           |                        |                           |       |      |
| 4       BLACK       20 PIN FEMALE - 4       25 PIN FEMALE - 4       LOGIC GROUND       22       36"         5       RED       20 PIN FEMALE - 5       25 PIN FEMALE - 5       +5 VDC       22       36"         6       RED       20 PIN FEMALE - 6       25 PIN FEMALE - 6       +5 VDC       22       36"         7       ORANGE       20 PIN FEMALE - 9       25 PIN FEMALE - 9       CLOCK       26       36"         8       BROWN       20 PIN FEMALE - 10       25 PIN FEMALE - 9       CLOCK       26       36"         9       WHITE       20 PIN FEMALE - 10       25 PIN FEMALE - 11       ENABLE       26       36"         10       GRAY       20 PIN FEMALE - 12       25 PIN FEMALE - 12       BUSY       26       36"         11       GREEN       20 PIN FEMALE - 13       25 PIN FEMALE - 13       LOCK ALARM       26       36"         12       YELLOW       20 PIN FEMALE - 14       25 PIN FEMALE - 23       +15 VDC       22       36"         13       BLUE       BLACK       BLACK BANANA - MALE       25 PIN FEMALE - 23       +15 VDC       22       36"         14       BLACK       BLACK BANANA - MALE       25 PIN FEMALE - 25       +5 VDC       22       36" <td>2</td> <td>BLUE</td> <td>20 PIN FEMALE - 2</td> <td>25 PIN FEMALE - 2</td> <td>+15 VDC</td> <td>22</td> <td>36"</td>                                                                                                    | 2  | BLUE               | 20 PIN FEMALE - 2         | 25 PIN FEMALE - 2      | +15 VDC                   | 22    | 36"  |
| 4       BLACK       20 PIN FEMALE - 4       25 PIN FEMALE - 4       LOGIC GROUND       22       36"         5       RED       20 PIN FEMALE - 5       25 PIN FEMALE - 5       +5 VDC       22       36"         6       RED       20 PIN FEMALE - 6       25 PIN FEMALE - 6       +5 VDC       22       36"         7       ORANGE       20 PIN FEMALE - 9       25 PIN FEMALE - 9       CLOCK       26       36"         8       BROWN       20 PIN FEMALE - 10       25 PIN FEMALE - 9       CLOCK       26       36"         9       WHITE       20 PIN FEMALE - 10       25 PIN FEMALE - 11       ENABLE       26       36"         10       GRAY       20 PIN FEMALE - 12       25 PIN FEMALE - 12       BUSY       26       36"         11       GREEN       20 PIN FEMALE - 13       25 PIN FEMALE - 13       LOCK ALARM       26       36"         12       YELLOW       20 PIN FEMALE - 14       25 PIN FEMALE - 23       +15 VDC       22       36"         13       BLUE       BLACK       BLACK BANANA - MALE       25 PIN FEMALE - 23       +15 VDC       22       36"         14       BLACK       BLACK BANANA - MALE       25 PIN FEMALE - 25       +5 VDC       22       36" <td></td> <td></td> <td></td> <td></td> <td></td> <td></td> <td></td>                                                                                                    |    |                    |                           |                        |                           |       |      |
| 5       RED       20 PIN FEMALE - 5       25 PIN FEMALE - 6       +5 VDC       22       36"         6       RED       20 PIN FEMALE - 6       25 PIN FEMALE - 6       +5 VDC       22       36"         7       ORANGE       20 PIN FEMALE - 9       25 PIN FEMALE - 9       CLOCK       26       36"         8       BROWN       20 PIN FEMALE - 10       25 PIN FEMALE - 10       DATA       26       36"         9       WHITE       20 PIN FEMALE - 11       25 PIN FEMALE - 11       ENABLE       26       36"         10       GRAY       20 PIN FEMALE - 12       25 PIN FEMALE - 12       BUSY       26       36"         11       GREEN       20 PIN FEMALE - 12       25 PIN FEMALE - 13       LOCK ALARM       26       36"         12       YELLOW       20 PIN FEMALE - 14       25 PIN FEMALE - 13       LOCK ALARM       26       36"         13       BLUE       BLUE BANANA - MALE       25 PIN FEMALE - 23       +15 VDC       22       36"         14       BLACK       BLACK BANANA - MALE       25 PIN FEMALE - 24       GROUND       22       36"         15       RED       RED BANANA PLUG WIRE SEPARATE FROM OTHER WIRES.       2.4 KEP BANANA PLUG WIRES SEPARATE FROM OTHER WIRES.       2.4 KEP                                                                                                    | 3  | BLACK              | 20 PIN FEMALE - 3         | 25 PIN FEMALE - 3      | GROUND                    | 22    | 36"  |
| 5       RED       20 PIN FEMALE - 5       25 PIN FEMALE - 6       +5 VDC       22       36"         6       RED       20 PIN FEMALE - 6       25 PIN FEMALE - 6       +5 VDC       22       36"         7       ORANGE       20 PIN FEMALE - 9       25 PIN FEMALE - 9       CLOCK       26       36"         8       BROWN       20 PIN FEMALE - 10       25 PIN FEMALE - 10       DATA       26       36"         9       WHITE       20 PIN FEMALE - 11       25 PIN FEMALE - 11       ENABLE       26       36"         10       GRAY       20 PIN FEMALE - 12       25 PIN FEMALE - 12       BUSY       26       36"         11       GREEN       20 PIN FEMALE - 12       25 PIN FEMALE - 13       LOCK ALARM       26       36"         12       YELLOW       20 PIN FEMALE - 14       25 PIN FEMALE - 13       LOCK ALARM       26       36"         13       BLUE       BLUE BANANA - MALE       25 PIN FEMALE - 23       +15 VDC       22       36"         14       BLACK       BLACK BANANA - MALE       25 PIN FEMALE - 24       GROUND       22       36"         15       RED       RED BANANA PLUG WIRE SEPARATE FROM OTHER WIRES.       2.4 KEP BANANA PLUG WIRES SEPARATE FROM OTHER WIRES.       2.4 KEP                                                                                                    |    |                    |                           |                        |                           |       |      |
| 6         RED         20 PIN FEMALE - 6         25 PIN FEMALE - 6         +5 VDC         22         36"           7         ORANGE         20 PIN FEMALE - 9         25 PIN FEMALE - 9         CLOCK         26         36"           8         BROWN         20 PIN FEMALE - 10         25 PIN FEMALE - 10         DATA         26         36"           9         WHITE         20 PIN FEMALE - 11         25 PIN FEMALE - 11         ENABLE         26         36"           10         GRAY         20 PIN FEMALE - 11         25 PIN FEMALE - 12         BUSY         26         36"           10         GRAY         20 PIN FEMALE - 12         25 PIN FEMALE - 12         BUSY         26         36"           11         GREEN         20 PIN FEMALE - 13         25 PIN FEMALE - 13         LOCK ALARM         26         36"           12         YELLOW         20 PIN FEMALE - 14         25 PIN FEMALE - 23         +15 VDC         22         36"           13         BLUE         BLACK         BLACK BANANA - MALE         25 PIN FEMALE - 24         GROUND         22         36"           14         BLACK         BLACK BANANA - MALE         25 PIN FEMALE - 25         +5 VDC         22         36"           NOTES:         <                                                                                                    | 4  | BLACK              | 20 PIN FEMALE - 4         | 25 PIN FEMALE - 4      | LOGIC GROUND              | 22    | 36"  |
| 6         RED         20 PIN FEMALE - 6         25 PIN FEMALE - 6         +5 VDC         22         36"           7         ORANGE         20 PIN FEMALE - 9         25 PIN FEMALE - 9         CLOCK         26         36"           8         BROWN         20 PIN FEMALE - 10         25 PIN FEMALE - 10         DATA         26         36"           9         WHITE         20 PIN FEMALE - 11         25 PIN FEMALE - 11         ENABLE         26         36"           10         GRAY         20 PIN FEMALE - 11         25 PIN FEMALE - 12         BUSY         26         36"           10         GRAY         20 PIN FEMALE - 12         25 PIN FEMALE - 12         BUSY         26         36"           11         GREEN         20 PIN FEMALE - 13         25 PIN FEMALE - 13         LOCK ALARM         26         36"           12         YELLOW         20 PIN FEMALE - 14         25 PIN FEMALE - 23         +15 VDC         22         36"           13         BLUE         BLACK         BLACK BANANA - MALE         25 PIN FEMALE - 24         GROUND         22         36"           14         BLACK         BLACK BANANA - MALE         25 PIN FEMALE - 25         +5 VDC         22         36"           NOTES:         <                                                                                                    |    |                    |                           |                        |                           |       |      |
| 6         RED         20 PIN FEMALE - 6         25 PIN FEMALE - 6         +5 VDC         22         36"           7         ORANGE         20 PIN FEMALE - 9         25 PIN FEMALE - 9         CLOCK         26         36"           8         BROWN         20 PIN FEMALE - 10         25 PIN FEMALE - 10         DATA         26         36"           9         WHITE         20 PIN FEMALE - 11         25 PIN FEMALE - 11         ENABLE         26         36"           10         GRAY         20 PIN FEMALE - 11         25 PIN FEMALE - 12         BUSY         26         36"           10         GRAY         20 PIN FEMALE - 12         25 PIN FEMALE - 12         BUSY         26         36"           11         GREEN         20 PIN FEMALE - 13         25 PIN FEMALE - 13         LOCK ALARM         26         36"           12         YELLOW         20 PIN FEMALE - 14         25 PIN FEMALE - 23         +15 VDC         22         36"           13         BLUE         BLACK         BLACK BANANA - MALE         25 PIN FEMALE - 24         GROUND         22         36"           14         BLACK         BLACK BANANA - MALE         25 PIN FEMALE - 25         +5 VDC         22         36"           NOTES:         <                                                                                                    | 5  | RED                | 20 PIN FEMALE - 5         | 25 PIN FEMALE - 5      | +5 VDC                    | 22    | 36"  |
| 7       ORANGE       20 PIN FEMALE - 9       25 PIN FEMALE - 9       CLOCK       26       36"         8       BROWN       20 PIN FEMALE - 10       25 PIN FEMALE - 10       DATA       26       36"         9       WHITE       20 PIN FEMALE - 11       25 PIN FEMALE - 11       ENABLE       26       36"         10       GRAY       20 PIN FEMALE - 12       25 PIN FEMALE - 12       BUSY       26       36"         11       GREEN       20 PIN FEMALE - 13       25 PIN FEMALE - 13       LOCK ALARM       26       36"         12       YELLOW       20 PIN FEMALE - 14       25 PIN FEMALE - 13       LOCK ALARM       26       36"         12       YELLOW       20 PIN FEMALE - 14       25 PIN FEMALE - 14       DATA OUT       26       36"         13       BLUE       BLUE BANANA - MALE       25 PIN FEMALE - 23       +15 VDC       22       36"         14       BLACK       BLACK BANANA - MALE       25 PIN FEMALE - 24       GROUND       22       36"         15       RED       RED BANANA - MALE       25 PIN FEMALE - 25       +5 VDC       22       36"         NOTES:       .       .       .       .       .       .       .       . <tr< td=""><td>•</td><td></td><td></td><td></td><td></td><td></td><td></td></tr<>                                                                                                    | •  |                    |                           |                        |                           |       |      |
| 7       ORANGE       20 PIN FEMALE - 9       25 PIN FEMALE - 9       CLOCK       26       36"         8       BROWN       20 PIN FEMALE - 10       25 PIN FEMALE - 10       DATA       26       36"         9       WHITE       20 PIN FEMALE - 11       25 PIN FEMALE - 11       ENABLE       26       36"         10       GRAY       20 PIN FEMALE - 12       25 PIN FEMALE - 12       BUSY       26       36"         11       GREEN       20 PIN FEMALE - 13       25 PIN FEMALE - 13       LOCK ALARM       26       36"         12       YELLOW       20 PIN FEMALE - 14       25 PIN FEMALE - 13       LOCK ALARM       26       36"         12       YELLOW       20 PIN FEMALE - 14       25 PIN FEMALE - 14       DATA OUT       26       36"         13       BLUE       BLUE BANANA - MALE       25 PIN FEMALE - 23       +15 VDC       22       36"         14       BLACK       BLACK BANANA - MALE       25 PIN FEMALE - 24       GROUND       22       36"         15       RED       RED BANANA - MALE       25 PIN FEMALE - 25       +5 VDC       22       36"         NOTES:       .       .       .       .       .       .       .       . <tr< td=""><td>6</td><td>RED</td><td></td><td>25 PIN FEMALE - 6</td><td></td><td>22</td><td>36"</td></tr<>                                                                                                    | 6  | RED                |                           | 25 PIN FEMALE - 6      |                           | 22    | 36"  |
| 8       BROWN       20 PIN FEMALE - 10       25 PIN FEMALE - 10       DATA       26       36"         9       WHITE       20 PIN FEMALE - 11       25 PIN FEMALE - 11       ENABLE       26       36"         10       GRAY       20 PIN FEMALE - 12       25 PIN FEMALE - 12       BUSY       26       36"         11       GREEN       20 PIN FEMALE - 13       25 PIN FEMALE - 13       LOCK ALARM       26       36"         12       YELLOW       20 PIN FEMALE - 14       25 PIN FEMALE - 14       DATA OUT       26       36"         13       BLUE       BLUE BANANA - MALE       25 PIN FEMALE - 23       +15 VDC       22       36"         14       BLACK       BLACK BANANA - MALE       25 PIN FEMALE - 24       GROUND       22       36"         15       RED       RED BANANA - MALE       25 PIN FEMALE - 25       +5 VDC       22       36"         1       PLACE ONE CABLE THE EVERY 12" OF WIRE (3 TOTAL) ON BOTH SETS OF WIRES.       2       3.       HEAT SHRINK WIRES ON 25 PIN FEMALE CONNECTOR.                                                                                                    | 0  | NLD                | 20 FIN FEMALE - 0         | 23 FIN FLWALE - 0      | +5 VDC                    | 22    | 30   |
| 8       BROWN       20 PIN FEMALE - 10       25 PIN FEMALE - 10       DATA       26       36"         9       WHITE       20 PIN FEMALE - 11       25 PIN FEMALE - 11       ENABLE       26       36"         10       GRAY       20 PIN FEMALE - 12       25 PIN FEMALE - 12       BUSY       26       36"         11       GREEN       20 PIN FEMALE - 13       25 PIN FEMALE - 13       LOCK ALARM       26       36"         12       YELLOW       20 PIN FEMALE - 14       25 PIN FEMALE - 14       DATA OUT       26       36"         13       BLUE       BLUE BANANA - MALE       25 PIN FEMALE - 23       +15 VDC       22       36"         14       BLACK       BLACK BANANA - MALE       25 PIN FEMALE - 24       GROUND       22       36"         15       RED       RED BANANA - MALE       25 PIN FEMALE - 25       +5 VDC       22       36"         1       PLACE ONE CABLE THE EVERY 12" OF WIRE (3 TOTAL) ON BOTH SETS OF WIRES.       2       3.       HEAT SHRINK WIRES ON 25 PIN FEMALE CONNECTOR.                                                                                                    | -  | ODANOE             |                           |                        | 01.0.01/                  |       | 0.0" |
| 9         WHITE         20 PIN FEMALE - 11         25 PIN FEMALE - 11         ENABLE         26         36"           10         GRAY         20 PIN FEMALE - 12         25 PIN FEMALE - 12         BUSY         26         36"           11         GREN         20 PIN FEMALE - 13         25 PIN FEMALE - 13         LOCK ALARM         26         36"           12         YELLOW         20 PIN FEMALE - 14         25 PIN FEMALE - 13         LOCK ALARM         26         36"           12         YELLOW         20 PIN FEMALE - 14         25 PIN FEMALE - 13         LOCK ALARM         26         36"           12         YELLOW         20 PIN FEMALE - 14         25 PIN FEMALE - 23         +15 VDC         22         36"           13         BLUE         BLUE BANANA - MALE         25 PIN FEMALE - 24         GROUND         22         36"           14         BLACK         BLACK BANANA - MALE         25 PIN FEMALE - 25         +5 VDC         22         36"           15         RED         RED BANANA - MALE         25 PIN FEMALE - 25         +5 VDC         22         36"           10         PLOS         PIN 20         PIN 20         PIN 20         PIN 20         PIN 20         PIN 20         PIN 20         PIN 20                                                                                                    | 1  | ORANGE             | 20 PIN FEMALE - 9         | 25 PIN FEMALE - 9      | CLOCK                     | 26    | 36"  |
| 9         WHITE         20 PIN FEMALE - 11         25 PIN FEMALE - 11         ENABLE         26         36"           10         GRAY         20 PIN FEMALE - 12         25 PIN FEMALE - 12         BUSY         26         36"           11         GREN         20 PIN FEMALE - 13         25 PIN FEMALE - 13         LOCK ALARM         26         36"           12         YELLOW         20 PIN FEMALE - 14         25 PIN FEMALE - 13         LOCK ALARM         26         36"           12         YELLOW         20 PIN FEMALE - 14         25 PIN FEMALE - 13         LOCK ALARM         26         36"           12         YELLOW         20 PIN FEMALE - 14         25 PIN FEMALE - 23         +15 VDC         22         36"           13         BLUE         BLUE BANANA - MALE         25 PIN FEMALE - 24         GROUND         22         36"           14         BLACK         BLACK BANANA - MALE         25 PIN FEMALE - 25         +5 VDC         22         36"           15         RED         RED BANANA - MALE         25 PIN FEMALE - 25         +5 VDC         22         36"           10         PLOS         PIN 20         PIN 20         PIN 20         PIN 20         PIN 20         PIN 20         PIN 20         PIN 20                                                                                                    | -  |                    |                           |                        |                           |       |      |
| 10       GRAY       20 PIN FEMALE - 12       25 PIN FEMALE - 12       BUSY       26       36"         11       GREEN       20 PIN FEMALE - 13       25 PIN FEMALE - 13       LOCK ALARM       26       36"         12       YELLOW       20 PIN FEMALE - 14       25 PIN FEMALE - 14       DATA OUT       26       36"         13       BLUE       BLUE BANANA - MALE       25 PIN FEMALE - 23       +15 VDC       22       36"         14       BLACK       BLACK BANANA - MALE       25 PIN FEMALE - 24       GROUND       22       36"         15       RED       RED BANANA - MALE       25 PIN FEMALE - 25       +5 VDC       22       36"         15       RED       RED BANANA - MALE       25 PIN FEMALE - 25       +5 VDC       22       36"         10       NOTES:                                                                                                    | 8  | BROWN              | 20 PIN FEMALE - 10        | 25 PIN FEMALE - 10     | DATA                      | 26    | 36"  |
| 10       GRAY       20 PIN FEMALE - 12       25 PIN FEMALE - 12       BUSY       26       36"         11       GREEN       20 PIN FEMALE - 13       25 PIN FEMALE - 13       LOCK ALARM       26       36"         12       YELLOW       20 PIN FEMALE - 14       25 PIN FEMALE - 14       DATA OUT       26       36"         13       BLUE       BLUE BANANA - MALE       25 PIN FEMALE - 23       +15 VDC       22       36"         14       BLACK       BLACK BANANA - MALE       25 PIN FEMALE - 24       GROUND       22       36"         15       RED       RED BANANA - MALE       25 PIN FEMALE - 25       +5 VDC       22       36"         15       RED       RED BANANA - MALE       25 PIN FEMALE - 25       +5 VDC       22       36"         10       NOTES:                                                                                                    |    |                    |                           |                        |                           |       |      |
| 11       GREEN       20 PIN FEMALE - 13       25 PIN FEMALE - 13       LOCK ALARM       26       36"         12       YELLOW       20 PIN FEMALE - 14       25 PIN FEMALE - 14       DATA OUT       26       36"         13       BLUE       BLUE BANANA - MALE       25 PIN FEMALE - 23       +15 VDC       22       36"         14       BLACK       BLACK BANANA - MALE       25 PIN FEMALE - 24       GROUND       22       36"         15       RED       RED BANANA - MALE       25 PIN FEMALE - 25       +5 VDC       22       36"         10       NOTES:                                                                                                    | 9  | WHITE              | 20 PIN FEMALE - 11        | 25 PIN FEMALE - 11     | ENABLE                    | 26    | 36"  |
| 11       GREEN       20 PIN FEMALE - 13       25 PIN FEMALE - 13       LOCK ALARM       26       36"         12       YELLOW       20 PIN FEMALE - 14       25 PIN FEMALE - 14       DATA OUT       26       36"         13       BLUE       BLUE BANANA - MALE       25 PIN FEMALE - 23       +15 VDC       22       36"         14       BLACK       BLACK BANANA - MALE       25 PIN FEMALE - 24       GROUND       22       36"         15       RED       RED BANANA - MALE       25 PIN FEMALE - 25       +5 VDC       22       36"         10       NOTES:                                                                                                    |    |                    |                           |                        |                           |       |      |
| 11       GREEN       20 PIN FEMALE - 13       25 PIN FEMALE - 13       LOCK ALARM       26       36"         12       YELLOW       20 PIN FEMALE - 14       25 PIN FEMALE - 14       DATA OUT       26       36"         13       BLUE       BLUE BANANA - MALE       25 PIN FEMALE - 23       +15 VDC       22       36"         14       BLACK       BLACK BANANA - MALE       25 PIN FEMALE - 24       GROUND       22       36"         15       RED       RED BANANA - MALE       25 PIN FEMALE - 25       +5 VDC       22       36"         10       NOTES:                                                                                                    | 10 | GRAY               | 20 PIN FEMALE - 12        | 25 PIN FEMALE - 12     | BUSY                      | 26    | 36"  |
| 12       YELLOW       20 PIN FEMALE - 14       25 PIN FEMALE - 14       DATA OUT       26       36"         13       BLUE       BLUE BANANA - MALE       25 PIN FEMALE - 23       +15 VDC       22       36"         14       BLACK       BLACK BANANA - MALE       25 PIN FEMALE - 24       GROUND       22       36"         15       RED       RED BANANA - MALE       25 PIN FEMALE - 25       +5 VDC       22       36"         15       RED       RED BANANA - MALE       25 PIN FEMALE - 25       +5 VDC       22       36"         10       NOTES:                                                                                                    |    |                    |                           |                        |                           |       |      |
| 12       YELLOW       20 PIN FEMALE - 14       25 PIN FEMALE - 14       DATA OUT       26       36"         13       BLUE       BLUE BANANA - MALE       25 PIN FEMALE - 23       +15 VDC       22       36"         14       BLACK       BLACK BANANA - MALE       25 PIN FEMALE - 24       GROUND       22       36"         15       RED       RED BANANA - MALE       25 PIN FEMALE - 25       +5 VDC       22       36"         15       RED       RED BANANA - MALE       25 PIN FEMALE - 25       +5 VDC       22       36"         10       NOTES:                                                                                                    | 11 | GREEN              | 20 PIN FEMALE - 13        | 25 PIN FEMALE - 13     |                           | 26    | 36"  |
| 13       BLUE       BLUE BANANA - MALE       25 PIN FEMALE - 23       +15 VDC       22       36"         14       BLACK       BLACK BANANA - MALE       25 PIN FEMALE - 24       GROUND       22       36"         15       RED       RED BANANA - MALE       25 PIN FEMALE - 25       +5 VDC       22       36"         NOTES:                                                                                                    |    | GREEN              | 20 FIN FEMALE - 13        | 23 FIN FEWALE - 13     | LOCK ALARM                | 20    | 30   |
| 13       BLUE       BLUE BANANA - MALE       25 PIN FEMALE - 23       +15 VDC       22       36"         14       BLACK       BLACK BANANA - MALE       25 PIN FEMALE - 24       GROUND       22       36"         15       RED       RED BANANA - MALE       25 PIN FEMALE - 25       +5 VDC       22       36"         NOTES:                                                                                                    | 40 |                    |                           |                        |                           | 00    | 0.0" |
| 14       BLACK       BLACK BANANA - MALE       25 PIN FEMALE - 24       GROUND       22       36"         15       RED       RED BANANA - MALE       25 PIN FEMALE - 25       +5 VDC       22       36"         NOTES:                                                                                                    | 12 | YELLOW             | 20 PIN FEMALE - 14        | 25 PIN FEMALE - 14     | DATA OUT                  | 26    | 36"  |
| 14       BLACK       BLACK BANANA - MALE       25 PIN FEMALE - 24       GROUND       22       36"         15       RED       RED BANANA - MALE       25 PIN FEMALE - 25       +5 VDC       22       36"         NOTES:                                                                                                    |    |                    |                           |                        |                           |       |      |
| 15       RED       RED BANANA - MALE       25 PIN FEMALE - 25       +5 VDC       22       36"         NOTES:       1. PLACE ONE CABLE TIE EVERY 12" OF WIRE (3 TOTAL) ON BOTH SETS OF WIRES.       2. KEEP BANANA PLUG WIRES SEPARATE FROM OTHER WIRES.       3. HEAT SHRINK WIRES ON 25 PIN FEMALE CONNECTOR.       9         Image: PIN 20       PIN 2       1000000000000000000000000000000000000                                                                                                    | 13 | BLUE               | BLUE BANANA - MALE        | 25 PIN FEMALE - 23     | +15 VDC                   | 22    | 36"  |
| 15       RED       RED BANANA - MALE       25 PIN FEMALE - 25       +5 VDC       22       36"         NOTES:       1. PLACE ONE CABLE TIE EVERY 12" OF WIRE (3 TOTAL) ON BOTH SETS OF WIRES.       2. KEEP BANANA PLUG WIRES SEPARATE FROM OTHER WIRES.       3. HEAT SHRINK WIRES ON 25 PIN FEMALE CONNECTOR.       9         Image: PIN 20       PIN 2       1000000000000000000000000000000000000                                                                                                    |    |                    |                           |                        |                           |       |      |
| NOTES:       I. PLACE ONE CABLE TIE EVERY 12" OF WIRE (3 TOTAL) ON BOTH SETS OF WIRES.         2. KEEP BANANA PLUG WIRES SEPARATE FROM OTHER WIRES.         3. HEAT SHRINK WIRES ON 25 PIN FEMALE CONNECTOR.         PIN 20         PIN 20         PIN 20         PIN 1         Back Side View         Note pin "1" mark on bottom of connector                                                                                                    | 14 | BLACK              | BLACK BANANA - MALE       | 25 PIN FEMALE - 24     | GROUND                    | 22    | 36"  |
| NOTES:       I. PLACE ONE CABLE TIE EVERY 12" OF WIRE (3 TOTAL) ON BOTH SETS OF WIRES.         2. KEEP BANANA PLUG WIRES SEPARATE FROM OTHER WIRES.         3. HEAT SHRINK WIRES ON 25 PIN FEMALE CONNECTOR.         PIN 20         PIN 20         PIN 20         PIN 1         Back Side View         Note pin "1" mark on bottom of connector                                                                                                    |    |                    |                           |                        |                           |       |      |
| NOTES:       I. PLACE ONE CABLE TIE EVERY 12" OF WIRE (3 TOTAL) ON BOTH SETS OF WIRES.         2. KEEP BANANA PLUG WIRES SEPARATE FROM OTHER WIRES.         3. HEAT SHRINK WIRES ON 25 PIN FEMALE CONNECTOR.         PIN 20         PIN 20         PIN 20         PIN 1         Back Side View         Note pin "1" mark on bottom of connector                                                                                                    | 15 | RED                | RED BANANA - MALE         | 25 PIN FEMALE - 25     | +5 VDC                    | 22    | 36"  |
| 1. PLACE ONE CABLE TIE EVERY 12" OF WIRE (3 TOTAL) ON BOTH SETS OF WIRES.         2. KEEP BANANA PLUG WIRES SEPARATE FROM OTHER WIRES.         3. HEAT SHRINK WIRES ON 25 PIN FEMALE CONNECTOR.         PIN 20         PIN 20         PIN 20         PIN 20         PIN 1         Back Side View         Note pin "1" mark on bottom of connector                                                                                                    |    |                    |                           |                        |                           |       |      |
| 1. PLACE ONE CABLE TIE EVERY 12" OF WIRE (3 TOTAL) ON BOTH SETS OF WIRES.         2. KEEP BANANA PLUG WIRES SEPARATE FROM OTHER WIRES.         3. HEAT SHRINK WIRES ON 25 PIN FEMALE CONNECTOR.         PIN 20         PIN 20         PIN 20         PIN 20         PIN 1         Back Side View         Note pin "1" mark on bottom of connector                                                                                                    |    | NOTES <sup>.</sup> |                           |                        |                           |       |      |
| 2. KEEP BANANA PLUG WIRES SEPARATE FROM OTHER WIRES.<br>3. HEAT SHRINK WIRES ON 25 PIN FEMALE CONNECTOR.<br>PIN 20<br>PIN 20<br>PIN 2<br>PIN 2<br>PIN 2<br>PIN 1<br>PIN 19<br>PIN 1<br>Back Side View<br>Note pin "1" mark on bottom of connector                                                                                                    |    |                    | NE CABLE TIE EVERY 12"    | OF WIRE (3 TOTAL) ON B | OTH SETS OF WIRES         |       |      |
| 3. HEAT SHRINK WIRES ON 25 PIN FEMALE CONNECTOR.       PIN 2         PIN 20       PIN 2         PIN 20       PIN 2         PIN 10       PIN 10         PIN 19       PIN 1         Back Side View       Note pin "1" mark on bottom of connector                                                                                                    |    |                    |                           |                        |                           |       |      |
| PIN 20<br>PIN 20<br>PIN 2<br>PIN 2<br>PIN 1<br>PIN 1 |    |                    |                           |                        |                           |       |      |
| PIN 19<br>Back Side View<br>Note pin "1" mark on bottom of connector                                                                                                    |    | J. HEAT SP         | INTER UNITED ON 25 FIN FE | INALL CONNECTOR.       |                           |       |      |
| PIN 19<br>Back Side View<br>Note pin "1" mark on bottom of connector                                                                                                    |    |                    |                           |                        |                           |       |      |
| PIN 19<br>Back Side View<br>Note pin "1" mark on bottom of connector                                                                                                    |    |                    |                           | <b></b>                |                           |       |      |
| Back Side View Note pin "1" mark on bottom of connector                                                                                                    |    |                    |                           |                        |                           |       |      |
| Back Side View Note pin "1" mark on bottom of connector                                                                                                    |    |                    | г                         |                        |                           |       |      |
| Back Side View Note pin "1" mark on bottom of connector                                                                                                    |    |                    | r                         |                        |                           |       |      |
| Back Side View Note pin "1" mark on bottom of connector                                                                                                    |    |                    |                           |                        |                           |       |      |
| Back Side View Note pin "1" mark on bottom of connector                                                                                                    |    |                    |                           |                        | DIN 1                     |       |      |
| Note pin "1" mark on bottom of connector                                                                                                    |    |                    |                           |                        |                           |       |      |
| Note pin "1" mark on bottom of connector                                                                                                    |    |                    |                           | Back Side View         | *                         |       |      |
|                                                                                                    |    |                    |                           | ector                  |                           |       |      |
| ON THE 25 PIN FEMALE CONNECTOR, THE NUMBERS ARE NOTED ON THE BACKSIDE OF CONNECTOR.                                                                                                    |    |                    |                           |                        |                           | 00101 |      |
| UN THE 23 PIN FEMALE CONNECTOR, THE NUMBERS ARE NOTED ON THE BACKSIDE OF CONNECTOR.                                                                                                    |    |                    |                           |                        |                           |       |      |
|                                                                                                    |    | UN THE 25          | FIN FEMALE CONNECTOR      | X, THE NUMBERS ARE NO  | TED ON THE BACKSIDE OF CO |       | •    |